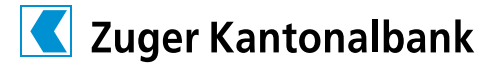

# EBICS Parameterdatenblatt der Zuger Kantonalbank

#### **Parameter für die EBICS System Verbindung**

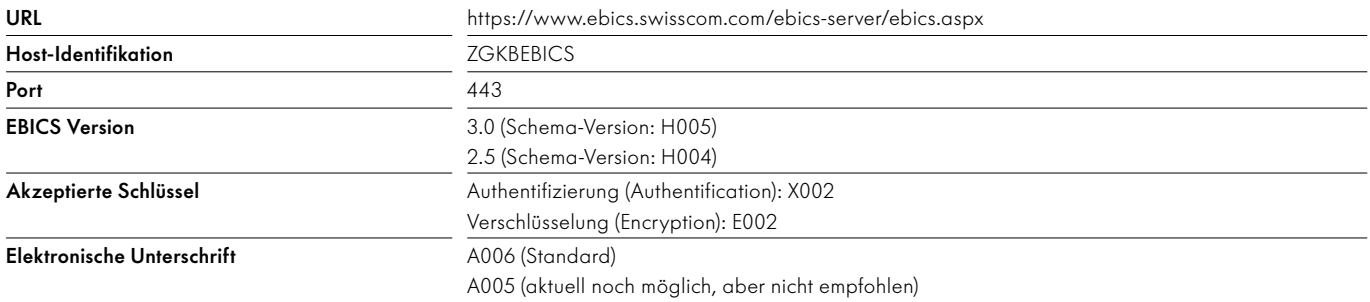

#### **Hash-Werte der öffentlichen Schlüssel der Zuger Kantonalbank**

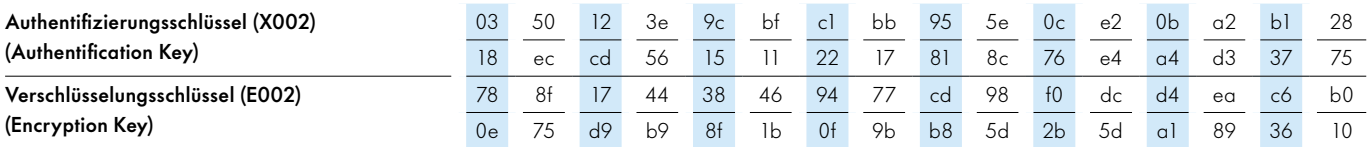

### **Hash-Werte des X.509 Zertifikates der Zuger Kantonalbank**

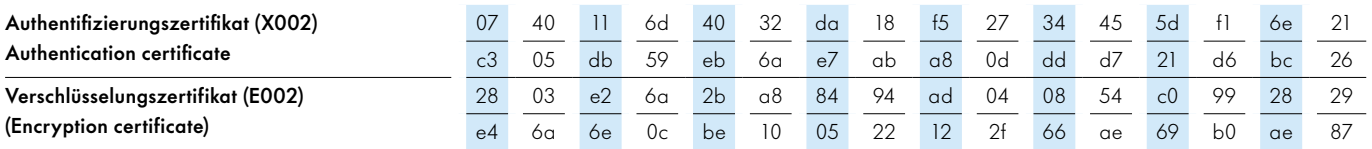

Bei den oben genannten Angaben handelt es sich um die gültigen Hash-Werte der öffentlichen Bank-Schlüssel und -Zertifikate, welche die Zuger Kantonalbank für ihren EBICS Zugang verwendet.

Die Schlüssel dienen dem Kunden zur Überprüfung, dass seine Software korrekterweise mit der EBICS Plattform der Zuger Kantonalbank kommuniziert und keine sensitiven Daten mit einem unberechtigten Dritten ausgetauscht werden.

Nachdem ein Kunde die elektronische Initialisierung über die Auftragsarten INI und HIA erfolgreich ausgeführt hat, ist der zugehörige Initialisierungsbrief unterschrieben durch den Kunden per Post an die Zuger Kantonalbank zuzustellen, sodass der EBICS Benutzer auf der EBICS Bankplattform aktiviert werden kann.

Nach bankseitiger Prüfung und Freigabe der EBICS Kundenschlüssel/-zertifikate sind von Kundenseite die öffentlichen Schlüssel/Zertifikate der Zuger Kantonalbank mit der Auftragsart HBP herunterzuladen und in der Client-Software anhand der in diesem Parameterbrief aufgeführten Hash-Werte zu verifizieren.

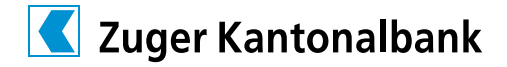

#### **Unterstützte Unterschriftsarten (pain.001/pain.008)**

#### Elektronische Unterschrift (EU)

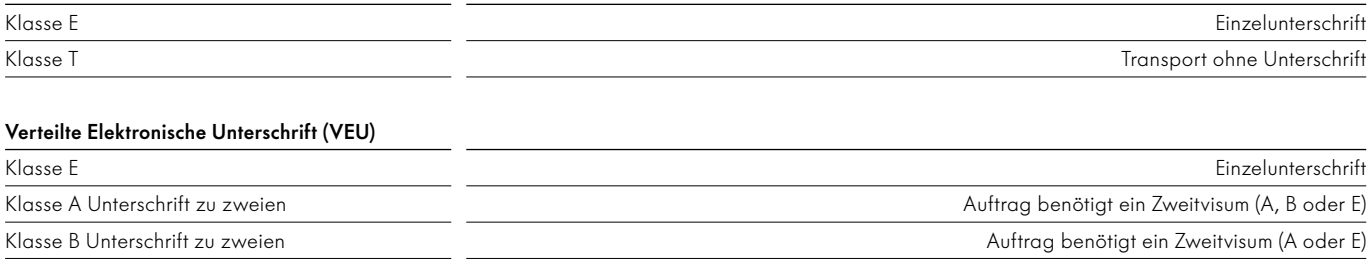

Wir empfehlen zur Optimierung der Zahlungssicherheit die verteilte elektronische Unterschrift anzuwenden.

Dabei sollte wenn möglich darauf geachtet werden, die hierbei zu leistenden elektronischen Signaturen über jeweils voneinander losgelöste Software-Clients auszuführen. Für eine maximierte Sicherheit ist es ausserdem ratsam, den EBICS Client,

der zur Übermittlung von Zahlungsaufträgen verwendet wird, netzwerktechnisch vom EBICS Client zu trennen, der die elektronische Unterschrift leistet.

Die von der Zuger Kantonalbank angebotene VEU Mobile App bietet sich hierzu besonders an.

#### **Unterstützte Formate**

## Auftragsarten «SENDEN»

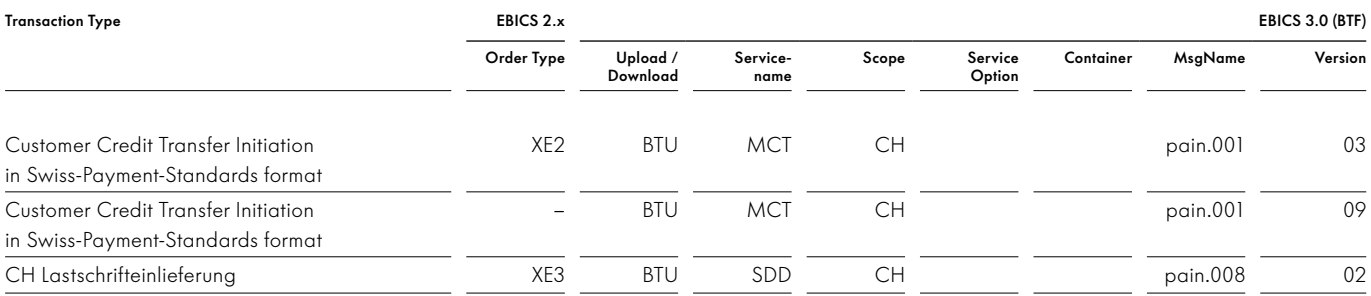

#### Auftragsarten «EMPFANGEN»

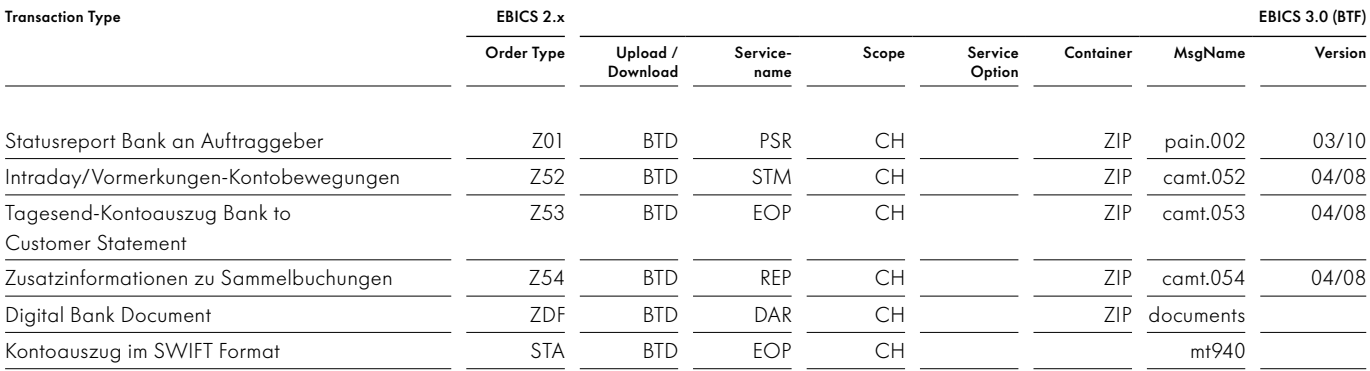

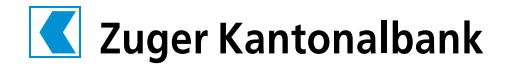

# Auftragsarten «ADMINISTRATION»

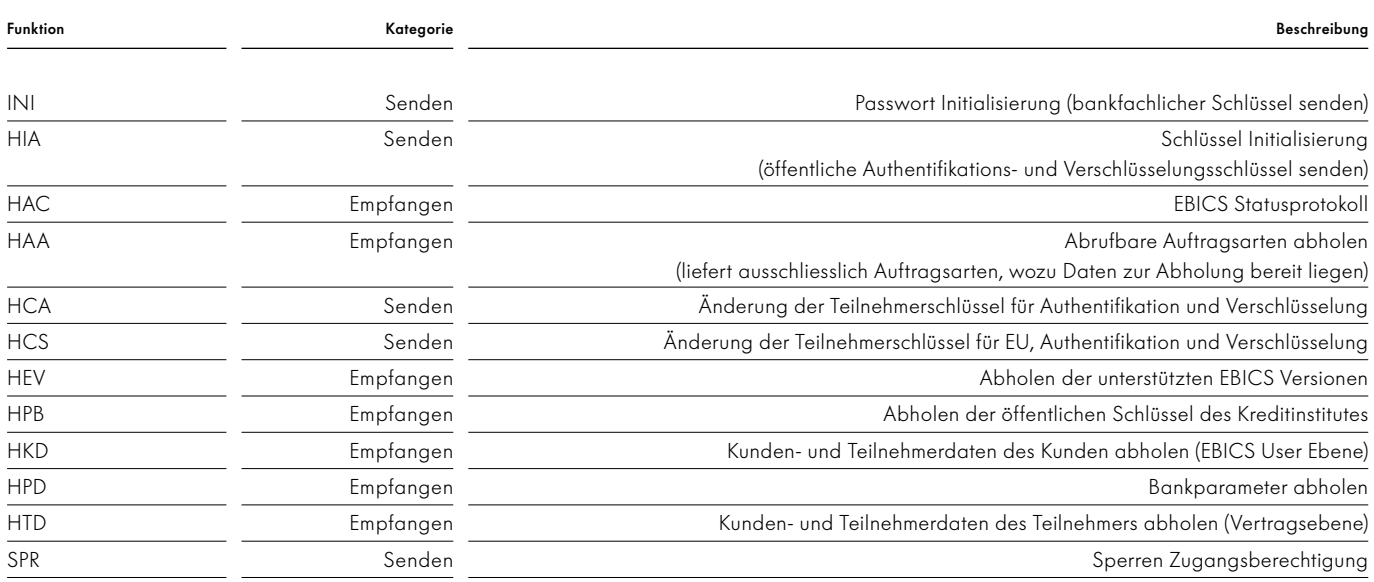

# Auftragsarten «VEU – Verteilte Elektronische Unterschrift»

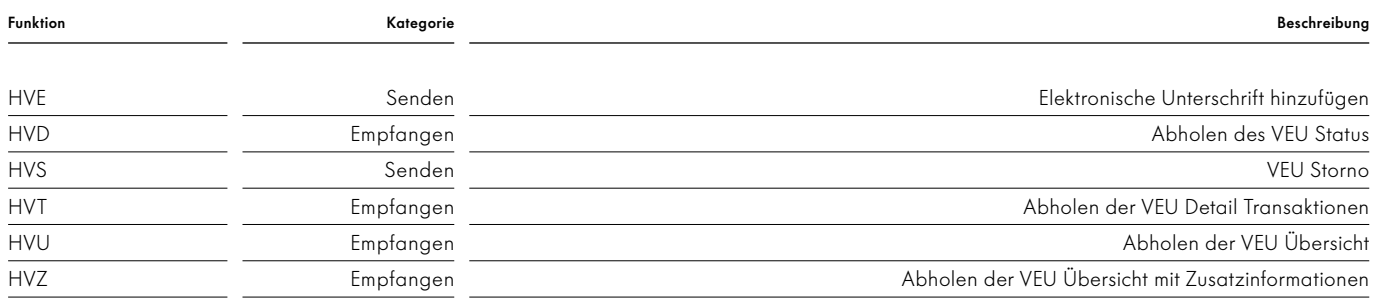